## Fakebook Helpsheet

- "Fakebook" (at www.classtools.net) allows you to create imaginary profile pages.
- Use "Fakebook" to chart the plot of a book, the life of a key figure, a series of historical events, the debates and relationships between people, and so on!

## **Getting Started**

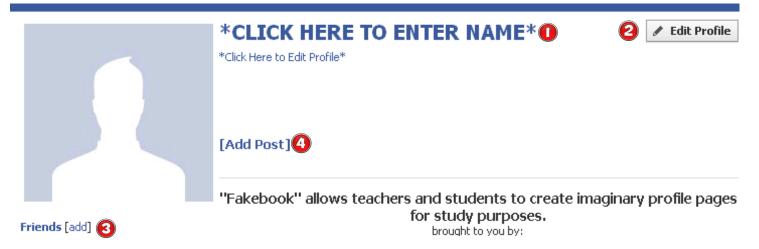

- Enter the name of your character.
  Fakebook will automatically find a profile picture, but you can upload one yourself too.
- Add some **profile information** (e.g. birthday, hometown, relationship status, hobbies...).
- Add some "Friends". You can add as many as you wish.
- Add your first "wall post".
- Add YouTube videos to posts by providing the URL. Click "Share" when you're done.

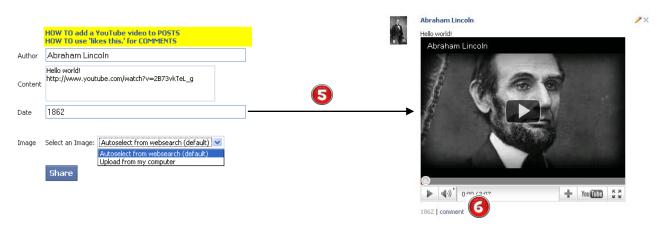

Add a comment to your post from another character.

Use "likes this." And "dislikes this." If you want a thumbs up / down symbol to appear:

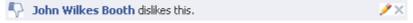

Proceed to add posts, comments and friends as you wish.

Posts can be edited, moved (drag and drop with your mouse) and deleted.

## **Advanced Features**

The menu at the top right of the screen provides other features.

**Save** Save your work for later viewing / editing. You will

get a unique URL for your Fakebook!

**Search** Search the Fakebook archive for creations by other

people.

Browse Take a look at some of the most recent creations.

**Print** Print off a paper version of your Fakebook.

**Embed** Get the code for your Fakebook so you can embed

it into your own blog, website or wiki.

**Download** Get a HTML version of your Fakebook.

**Premium login** Login to Classtools premium (removes adverts,

develop your own personal "favourites" area).

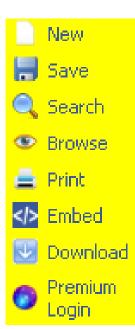

## Fakebook Search Results:

Martin Luther King Jr. (created 2011-06-05,20.43pm)
martin luther king jr (created 2011-06-03,14.35pm)
martin luther king jr (created 2011-06-03,14.09pm)
Martin Luther King Jr. (created 2011-06-03,11.53am)
Martin Luther king jr. (created 2011-06-03,08.25am)
Martin Luther King Jr. (created 2011-06-02,18.11pm)
Martin Luther King Junior (created 2011-06-02,18.09pm)
Martin Luther King. JR (created 2011-06-02,15.53pm)
Martin Luther King Jr. (created 2011-06-02,15.52pm)
martin luther king jr (created 2011-06-02,14.31pm)

| <b>9</b> fa <mark>k</mark> ebook |                    |        | Here are the 200 most recently created Fakebooks.<br>You can also <mark>search the archive</mark> for older Fakebooks. |                |                              |  |
|----------------------------------|--------------------|--------|----------------------------------------------------------------------------------------------------|----------------|------------------------------|--|
| Name ▼                           | Date ▼             | Size ▼ | Includes<br>Video? ▼                                                                                                   | IP ▼           | Location 🔻                   |  |
| Josep Pla                        | 2011-06-07,06.07am | 249.   | No.                                                                                                    | 213.0.89.6     | Madrid (Spain)               |  |
| Josep Pla                        | 2011-06-07,06.07am | 206.   | No.                                                                                                    | 213.0.89.6     | Madrid (Spain)               |  |
| Ryo Eberhardt                    | 2011-06-07,05.58am | 550.   | No.                                                                                                    | 61.18.170.197  | Central District (Hong Kong) |  |
| Endre Ady                        | 2011-06-07,05.30am | 2278.  | Yes.                                                                                                    | 89.148.72.3    | (Hungary)                    |  |
| Walt Whitman                     | 2011-06-07,04.21am | 3456.  | No.                                                                                                    | 71.134.156.167 | Garden Grove (United States) |  |
| Rudolph Valentino                | 2011-06-07,03.42am | 354.   | No.                                                                                                    | 31.25.2.13     | (United States)              |  |
| Virgil                           | 2011-06-07,01.25am | 744.   | No.                                                                                                    | 184.58.180.234 | [Unknown]                    |  |
| George Orwell                    | 2011-06-07,01.21am | 391.   | No.                                                                                                    | 173.79.213.143 | [Unknown]                    |  |
| Alexander Pope                   | 2011-06-07,00.52am | 8831.  | No.                                                                                                    | 98.149.175.224 | (United States)              |  |
| Winston Smith                    | 2011-06-07,00.41am | 2268.  | No.                                                                                                    | 108.13.18.104  | [Unknown]                    |  |
| Davidson                         | 2011 04 07 00 27   | 071    | NI-                                                                                                    | 170 FF 7 10F   | Fillelin access              |  |

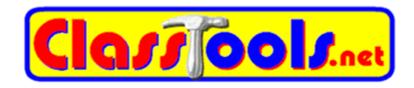